Problem 1. (Birthday Problem) Suppose that people enter an empty room until a pair of people share a birthday. On average, how many people will have to enter before there is a match? Write a program called birthday.py that accepts trials (int) as command-line argument, runs trials experiments to estimate this quantity — each experiment involves sampling individuals until a pair of them share a birthday, and writes the value to standard output.

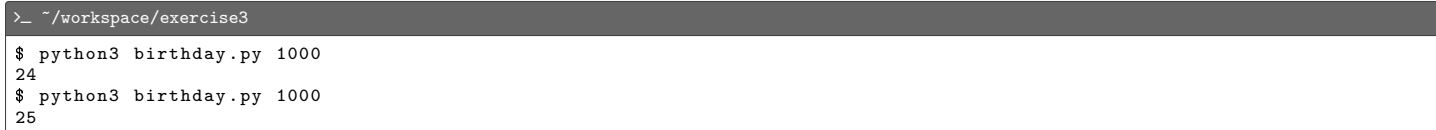

**Problem 2.** (*Pascal's Triangle*) Pascal's triangle  $\mathcal{P}_n$  is a triangular array with  $n+1$  rows, each listing the coefficients of the binomial expansion  $(x + y)^i$ , where  $0 \le i \le n$ . For example,  $\mathcal{P}_4$  is the triangular array:

> 1 1 1 1 2 1 1 3 3 1 1 4 6 4 1

The term  $\mathcal{P}_n(i,j)$  is calculated as  $\mathcal{P}_n(i-1,j-1) + \mathcal{P}_n(i-1,j)$ , where  $0 \le i \le n$  and  $1 \le j \le i$ , with  $\mathcal{P}_n(i,0) = \mathcal{P}_n(i,i) = 1$ for all i. Write a program called pascal by that accepts n (int) as command-line argument, and writes  $P_n$  to standard output.

```
\tilde{~}/workspace/exercise3
$ python3 pascal . py 3
1
1 1
1 2 1
1 3 3 1
$ python3 pascal . py 10
1
1 1
1 2 1
1 3 3 1
1 4 6 4 1
1 5 10 10 5 1
1 6 15 20 15 6 1
1 7 21 35 35 21 7 1
1 8 28 56 70 56 28 8 1
1 9 36 84 126 126 84 36 9 1
1 10 45 120 210 252 210 120 45 10 1
```
**Problem 3.** (Euclidean Distance) Write a program called distance.py that accepts n (int) as command-line argument, two  $n$ -dimensional lists x and y of floats from standard input, and writes to standard output the Euclidean distance between two vectors represented by x and y. The Euclidean distance is calculated as the square root of the sums of the squares of the differences between the corresponding entries.

```
\sqrt{2} /workspace/exercise3
$ python3 distance . py 2
1 0 0 1 < enter >
1.4142135623730951
$ python3 distance . py 5
-9 1 10 -1 1 -5 9 6 7 4 < enter >
13.0
```
**Problem 4.** (Reverse) Write a program called reverse.py that accepts strings from standard input, and writes them in reverse order to standard output.

<span id="page-1-0"></span>> ~ /workspace/exercise3 \$ python3 reverse . py b o l t o n  $<$ ctrl-d $>$ n o t l o b \$ python3 reverse . py madam  $<$ ctrl-d> madam

**Problem 5.** (*Transpose*) Write a program called transpose.py that accepts  $m$  (int) and  $n$  (int) as command-line arguments,  $m \times n$  floats from standard input representing the elements of an  $m \times n$  matrix a, and writes to standard output the transpose of a.

```
\textcolor{blue}{\geq} ~/workspace/exercise3
 $ python3 transpose . py 2 2
1 2 3 4 < enter >
1.0 3.0<br>2.0 4.0
 2.0 4.0
$ python3 transpose . py 2 3
1 2 3 4 5 6 < enter >
1.0 4.0
2.0 5.0
3.0 6.0
```
## Files to Submit

- 1. birthday.py
- 2. pascal.py
- 3. distance.py
- 4. reverse.py
- 5. transpose.py

Before you submit your files, make sure:

- You do not use concepts from sections beyond "Input and Output".
- Your code is adequately commented, follows good programming principles, and meets any specific requirements such as corner cases and running times.